# Software Requirement Specification Document

————

John Hani, Mohamed Nashaat, Mostafa Ahmed, Zeyad Emad Supervised by Dr. Eslam Amer and Eng. Menna Gamil

June 27, 2019

## 1 Introduction

### 1.1 Purpose of this document

This document serves the purpose of the software requirement specification documentation and to provide a detailed overview of our software product, its parameters and goals and to describe the project's target audience and its user interface, hardware and software requirements.

### 1.2 Scope of this document

It defines how our client, team and audience see the product and its functionality. Our main concern here is that everyone gets the right idea as our functionality as presented to the audience is to develop a system which would be considered as a sub-system on a larger scale to detect and take further actions upon encountering cyberbullying. Our time line of delivery shall be June 2019, while it may cost 0 LE as it is presented for academic purposes, however that may change in the future while taking into consideration the market need. Nonetheless, it helps any designer and developer to assist in software delivery life cycle (SDLC) processes.

### 1.3 Overview

Our Developed application can be part of a larger system in the future

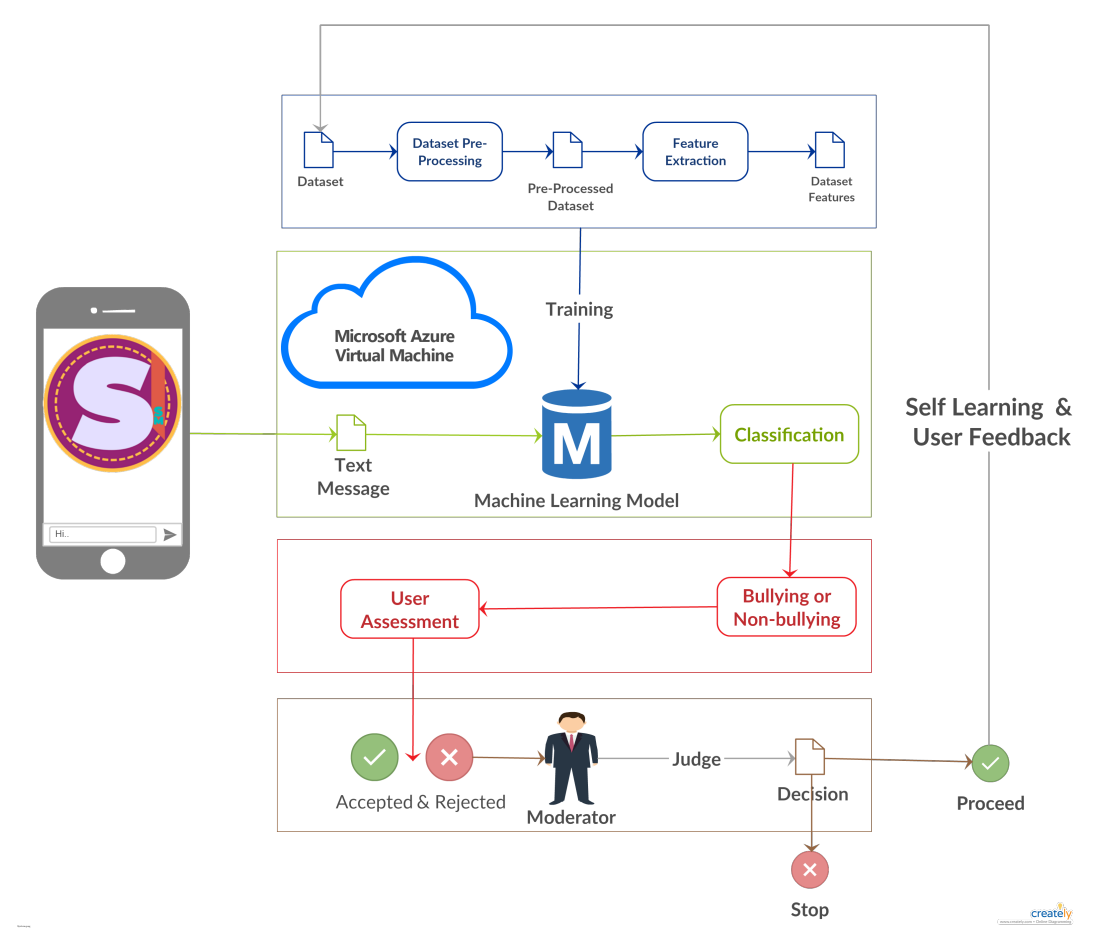

Message: the message will be received to our application from another person. Smart phones: The application will be on smart phones that have internet connection and minimum RAM 512.

Cloud: The application will send the received message to the cloud .Then the message will go the classifier to detect that there is cyberbullying or not then the cloud will send the output to the application again to rate it.

Dataset: The Dateset size will increase with the help self-learning, as messages of wrong classification will be sent back once more to the dataset with the proper classification for retraining and refining after being revised by a supervisor.

#### 1.3.1 User Management

This Module of the System tends to Manage the Use like Giving access to the Admins and Blocking Some users

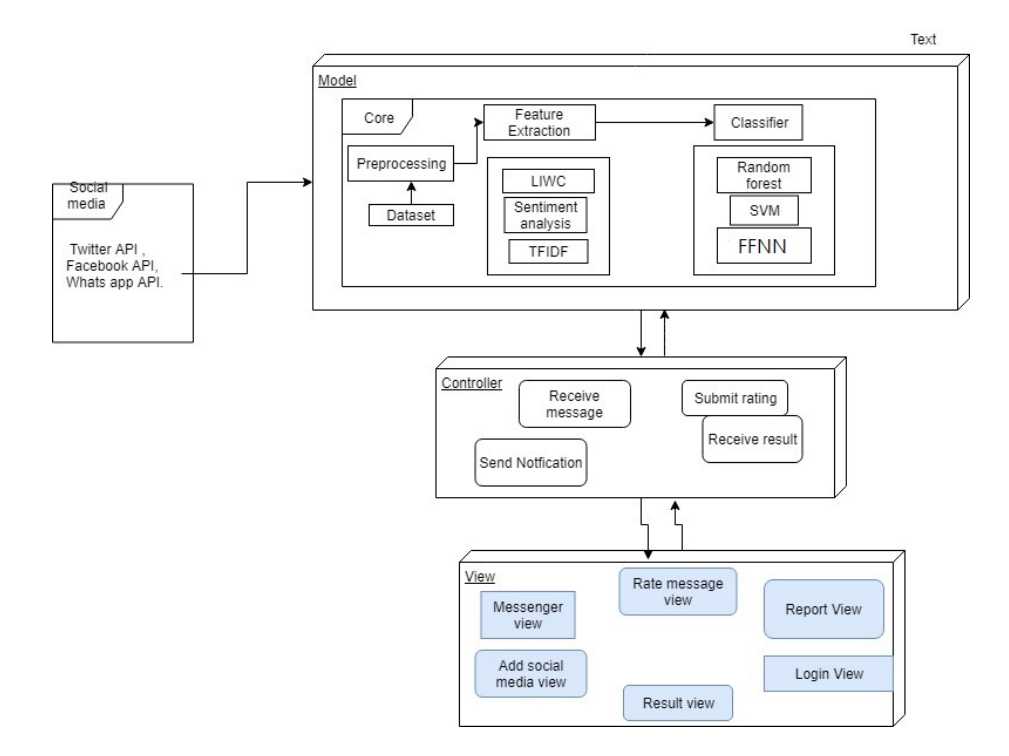

Figure 1: System Architecture

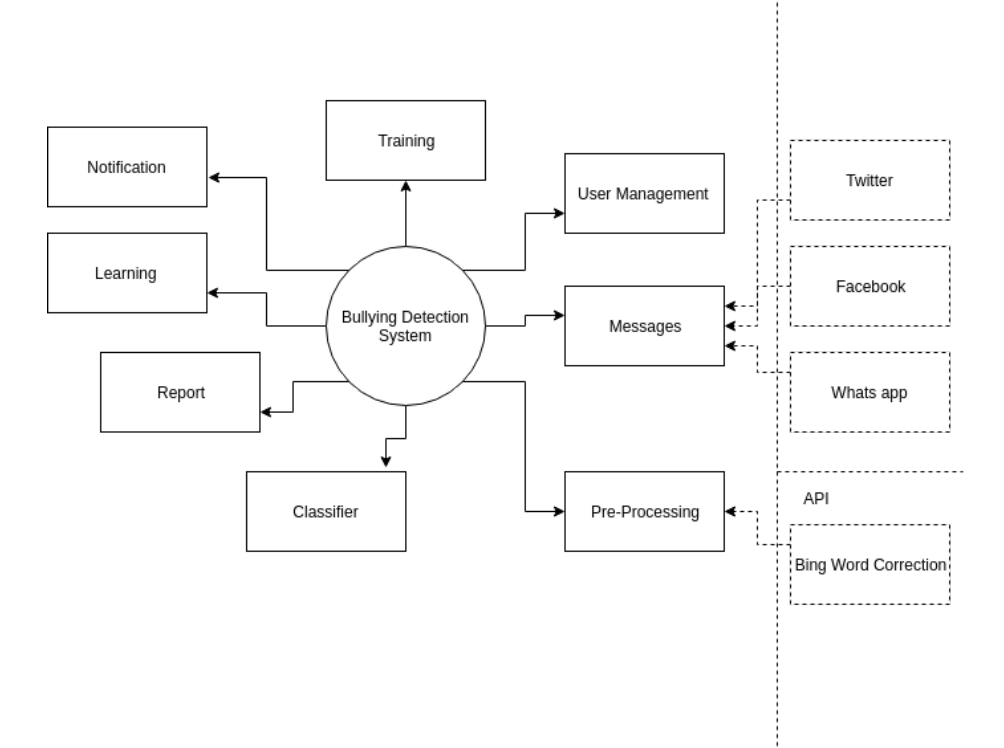

Figure 2: Context Diagram

#### 1.3.2 Pre-Processing

The Pre-Processing Module is the first stage of processing the messages or posts before classification and feature extraction and the pre-processing consists of Tokenization, Stemming, Stop word removal, Lemmatization, Remove the Encoding Parts and the word correction where we use bing word correction API

#### 1.3.3 Classifier

For the Classification we are going to have SVM classifier as our machine learning model, and Feed forward neural network for our deep learning model.

#### 1.3.4 Messages

The User application will send and receive messages from his friends.

#### 1.3.5 Report

Everyday the System is going to produce A detailed Report about the day events like (How many blocked bully messages, Average number of stars of the day, How many wrong classification made based on the user Rating.

#### 1.3.6 Self-Learning

The Self-Learning module is a self learning technique as messages of wrong classification will be sent back once more to the dataset with the proper classification for retraining and refining after being revised by a supervisor.

#### 1.3.7 Notification

The system is going to notify the user of new messages and also notify that he/she received a bully message and it has been blocked.

#### 1.3.8 Training

The Training module is the module where the system learns either from a data set or from the approved wrong classified messages from the learning module and this module is adds more samples to the classifier for better classification.

#### 1.4 Business Context

Moreover as to a business point of view more and more about cyberbullying will be dug through the vast extent of social media platforms as incidents of cyberbullying have doubled throughout the past 5 years.

1. Vision: Safe chatting for all people that are using social media.

2. Mission: Develop application that detect cyberbullying at the running time to help social media platforms and support the campaign that is happening nowadays that want to end all bullying if not then reduce it

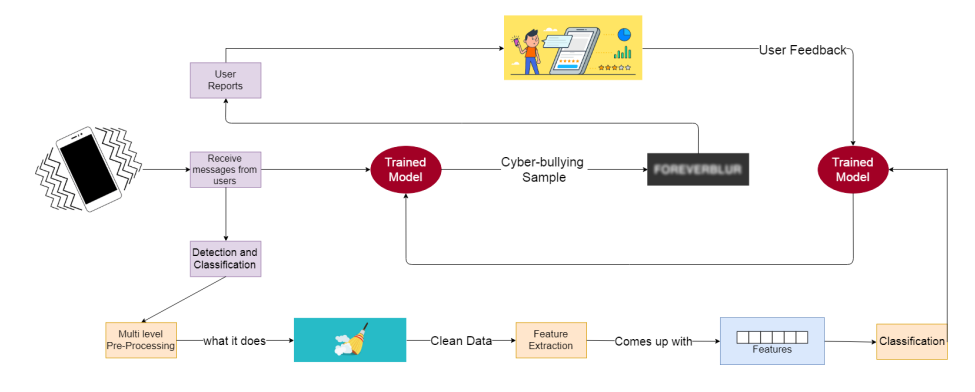

Figure 3: Business Model

# 2 General Description

### 2.1 Product Functions

Our bullying detection system consists of eight modules that are 1-Messages:It will receive this messages from Twitter or Facebook or Whats app to our application then it will send this message to the classifier.

2-Pre-processing: it will take the dataset or the message and it will cut them into sentence then it will make ,Stemming, Lemmatization, Remove Encoding and Word correction using Bing word correction.

3-Training: There will be Training to the three classifiers that are SVM, Naive Bayes and Random forest.

4-Notification: The system will notify the client if there is cyberbullying in the message that comes to him and the system will notify the admin if there is error in the system.

5-Learning: the system will make the user rate the accuracy of its detection then this ratings will go the modulator to be sure that is cyberbullying then to train the classifier with the new messages.

6-Report:It will appear to the user of the system daily to show him the events that happened in these day.

7-User management: this module will have interaction with the user and it will deal with user Login, register and changing of user type.

8-Classifier this module will take message from message module and give result is it cyberbullying or not by voting between between three classifiers.

#### User Functions

1. sign in or 2. sign up as his role in the system as user 3. send message 4. Receive Message 5. void Rating(rate message) As a customer he can update his own info. 6.Update Admin will be able to see the errors 7.Message Errors

The developer can access the preprocessing and feature extraction and the processing

#### File manager functions

- 1. CSV
- 2. read Text

#### Pre-processing module

- 1. Read file.
- 2. Tokenization.
- 3. Stemming.
- 4. Lemmatization
- 5. Remove Encoding
- 6. Word correction

#### Feature extraction

1. TFIDF

2. Sentiment features

#### Processing

 $(a) Fit()$ 

- (b) Prediction()
- (c) Processing()
- 1. Training
- 2. SVM

3. Neural Network

The system will encrypt and decrypt the messages

#### User functions

The system will notify the user

#### Notification functions

- 1. Notify user
- 2. Register user
- 3. Remove user
- 4. Update Notification

All User information will held and controlled by our database

#### Database Functions

- 1. add
- 2. delete
- 3. modify

## 2.2 Similar System Information

www.noswearing.com it is website that filters the sentences from curse or slang words and replace it with words have the same meaning of it .It is like the sites that change slang to normal language. They collect the bad words as the bag of words and they put it in a list so when the application find it .it will change it to another word with the same meaning.

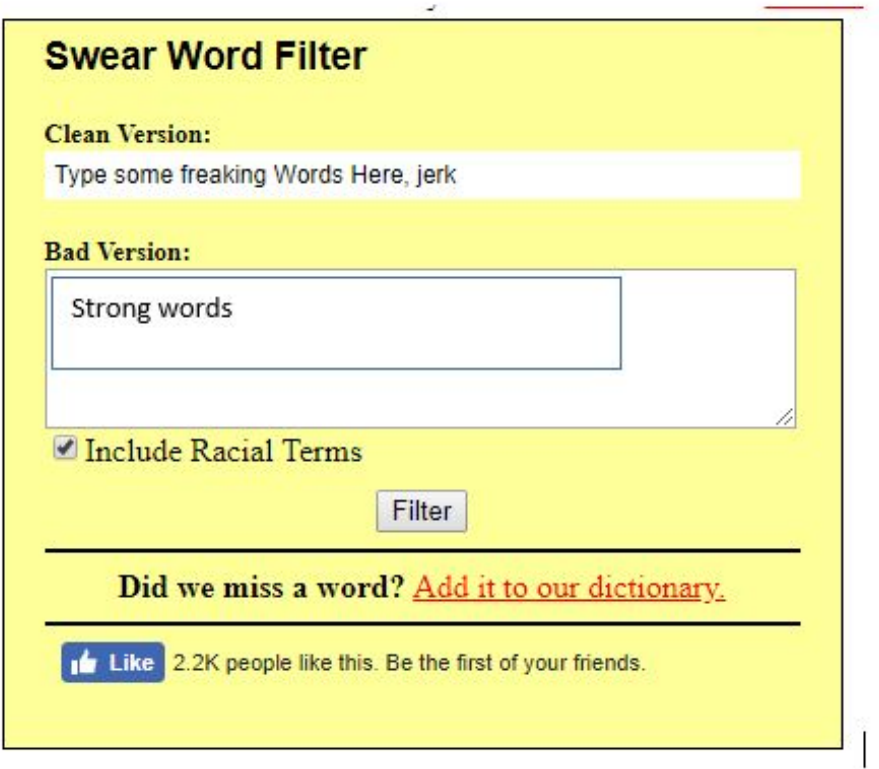

Figure 4: Swear Word List and Curse Filter

### 2.3 User Characteristics

This project aims to target large number of people who use messenger applications. The users of our applications hope to not be bullied during their conversations on our application. Our application will detect the people who are making cyberbullying and report them.The user must be connected to the internet.

### 2.4 User Problem Statement

Data on the internet nowadays is too huge to be monitored manually by humans to detect cyberbullying and people use messenger applications multiple times per day so they might be exposed to bullying messages. In previous cyberbullying detection papers there has been a problem in detecting false positive cyberbullyingâĂŹs cases. The accuracy in these papers is not high enough and could be improved. Sarcasm which is type of cyberbullying is not detected in these papers.

### 2.5 User Objectives

The application is designed for individual users who are using messenger applications, like WhatsApp and Facebook Messenger to detect cyberbullying in messages. And the users can report these messages.

## 2.6 General Constraints

Our system constraints is the ambiguity of words (Contextual Analysis) also the high rate of false positive instances. It is used mainly for smart phones, which are capable of having internet connection as well as having our unique Chatting application .

# 3 Functional Requirements

## 3.1 Send\_Message

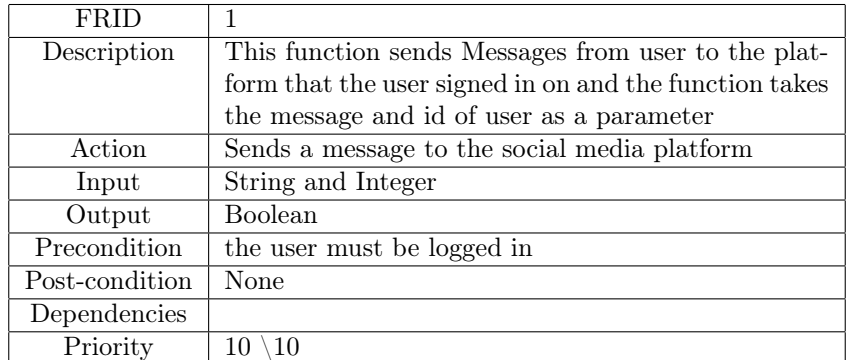

Table 1: Send\_Message

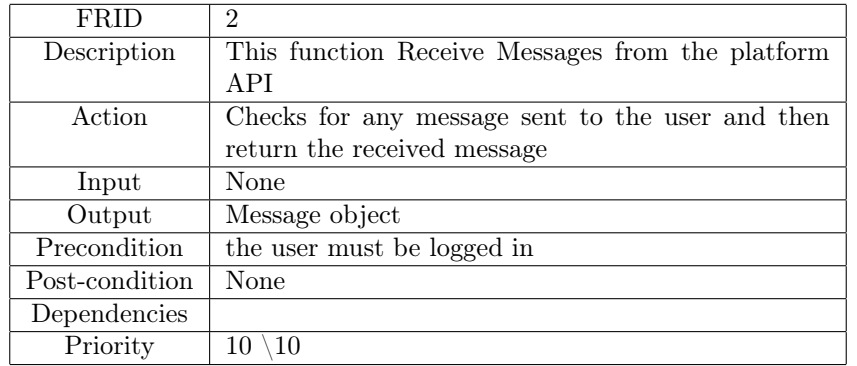

# 3.2 Receive\_Message

Table 2: Receive\_Message

# 3.3 Preprocessing

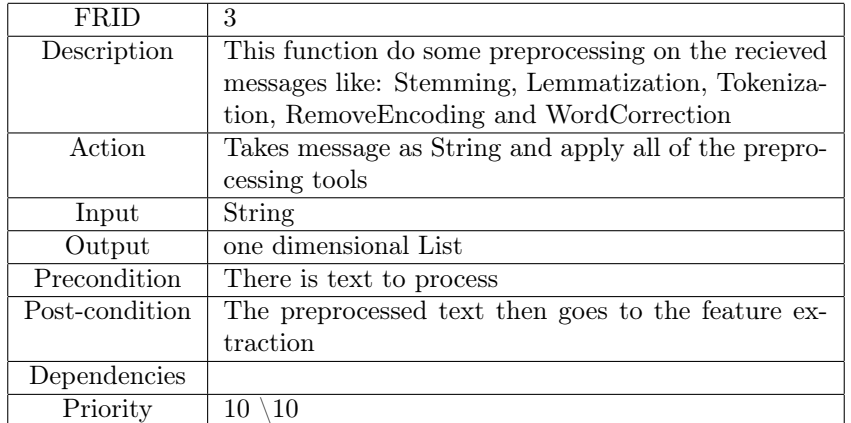

Table 3: Preprocessing

# 3.4 Extract\_Features

### 3.4.1 TFIDF

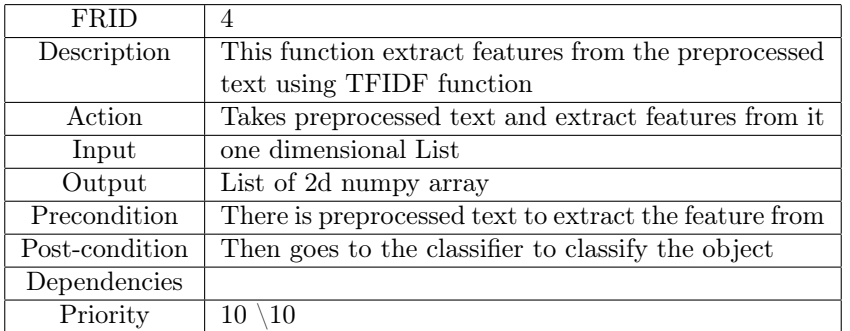

Table 4: TFIDF

### 3.4.2 LIWC

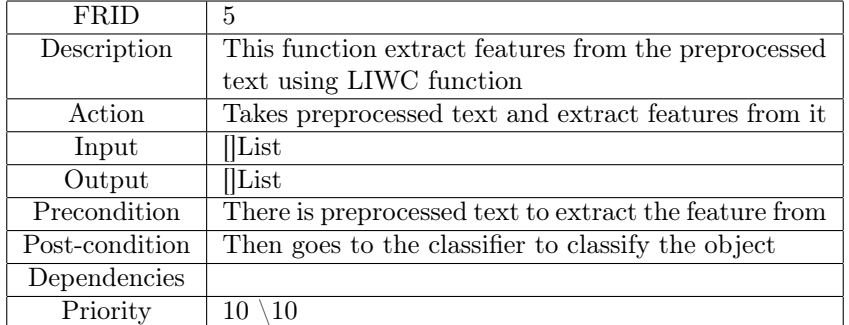

Table 5: LIWC

## 3.4.3 Sentiment\_Analysis

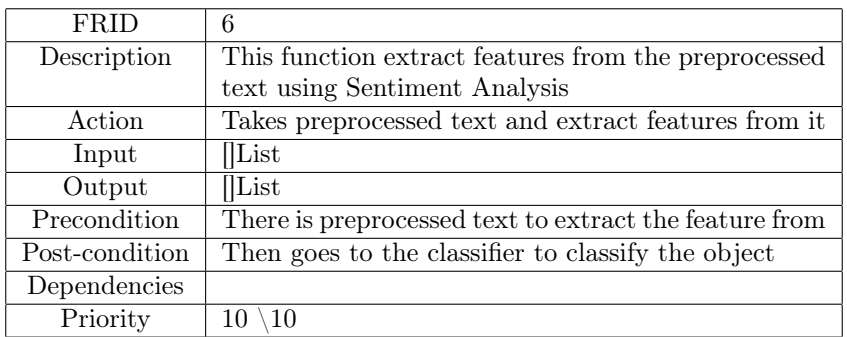

Table 6: Sentiment\_Analysis

# 3.5 Classification

## 3.5.1 Classify

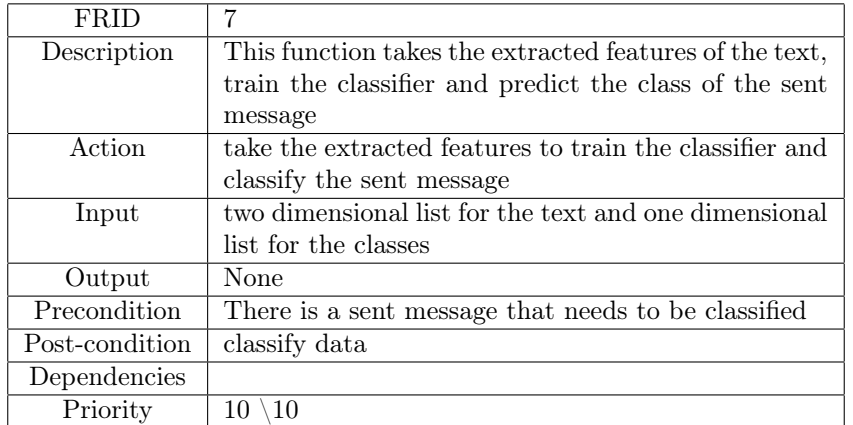

Table 7: Classification

# 3.6 SignUp

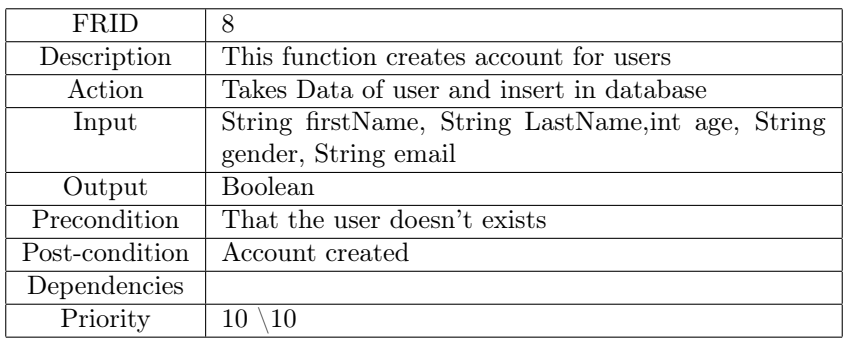

Table 8: SignUp

# 3.7 Update\_Classifier

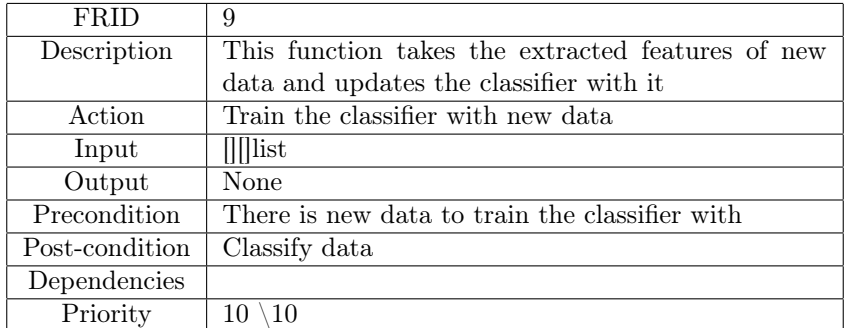

Table 9: Update\_Classifier

# 3.8 Login

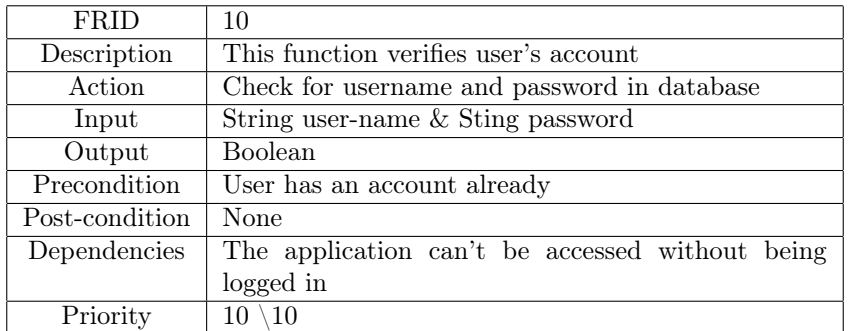

Table 10: Login

# 3.9 Send\_Notification

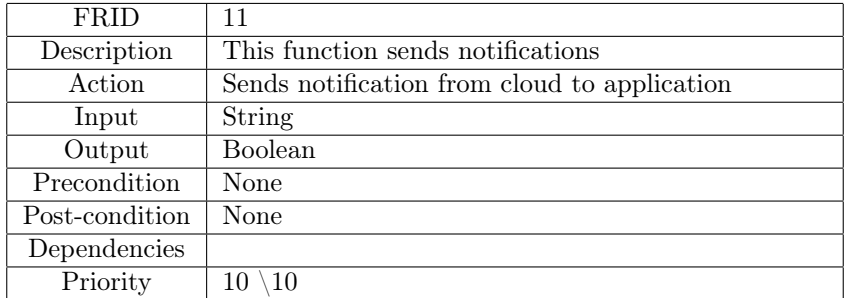

Table 11: Send\_Notification

# 3.10 Encrypt

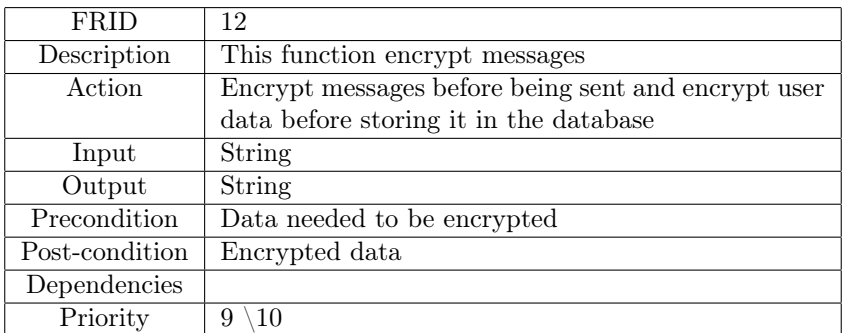

Table 12: Encrypt

# 3.11 Decrypt

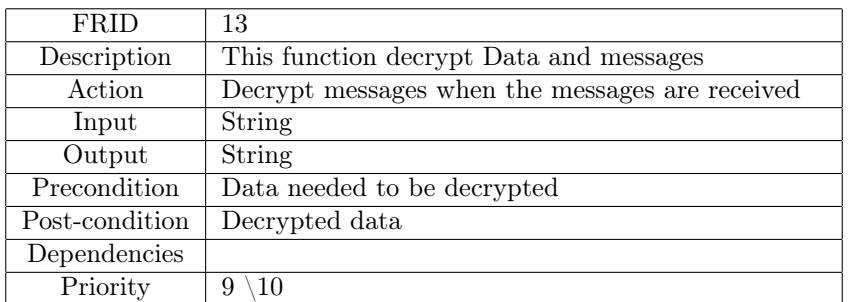

Table 13: Decrepit

# 3.12 Delete\_Message

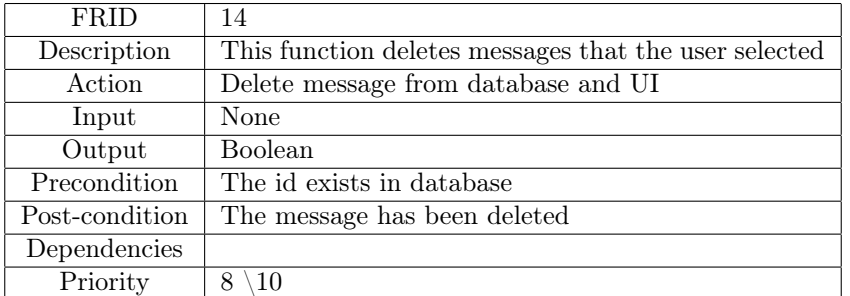

Table 14: Delete\_Message

# 3.13 Copy\_Message

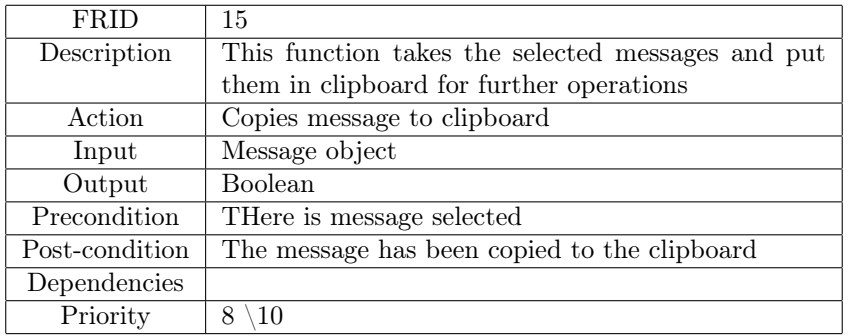

Table 15: Copy\_Message

# 3.14 Paste\_Message

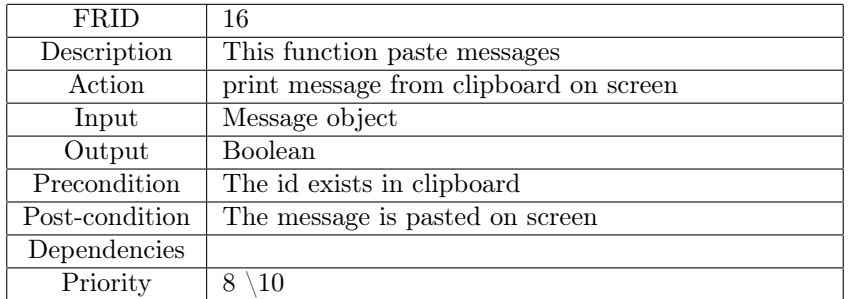

Table 16: Paste\_Message

# 3.15 Logout

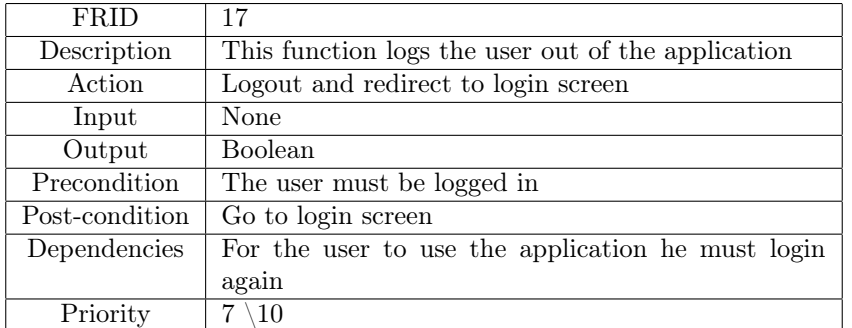

Table 17: Logout

# 3.16 Show\_Notification

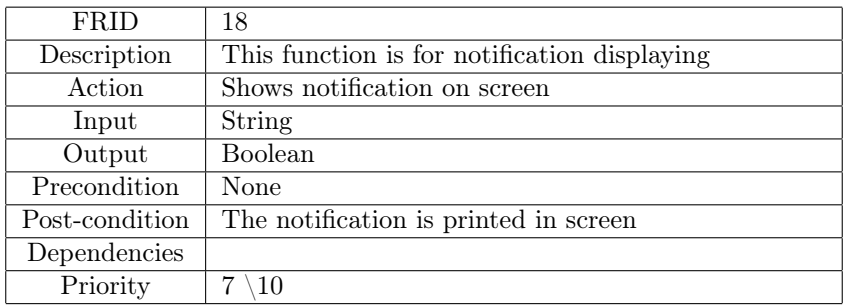

Table 18: Show\_Notification

# 4 Interface Requirements

## 4.1 User Interfaces

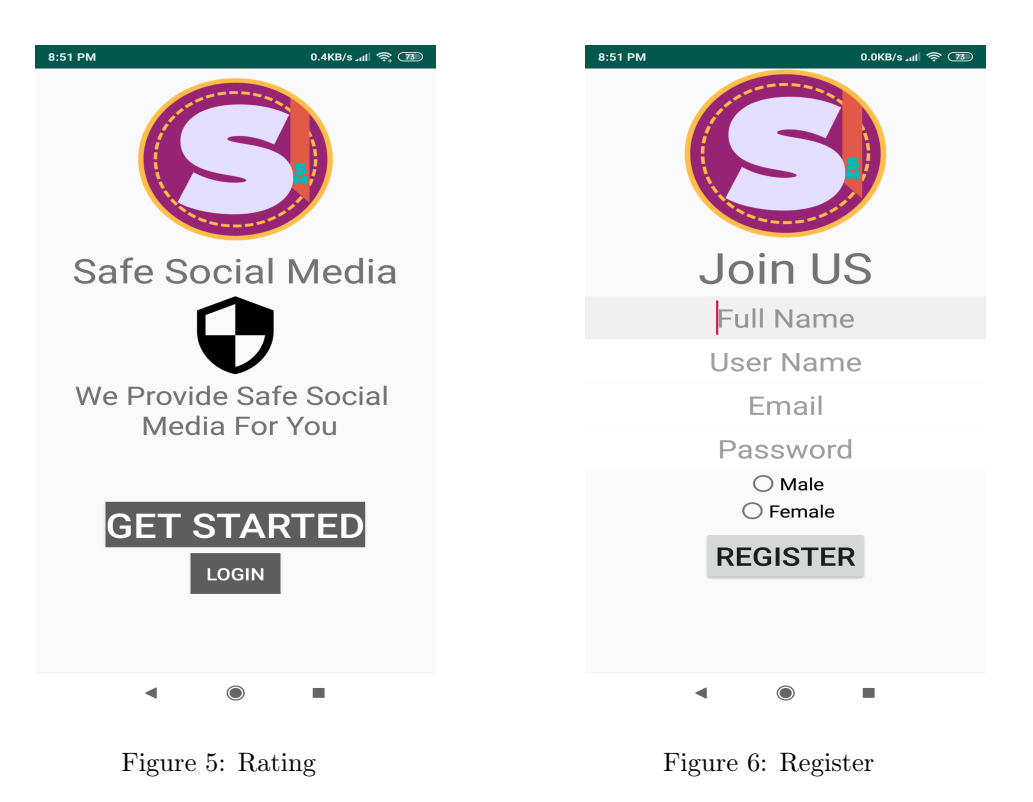

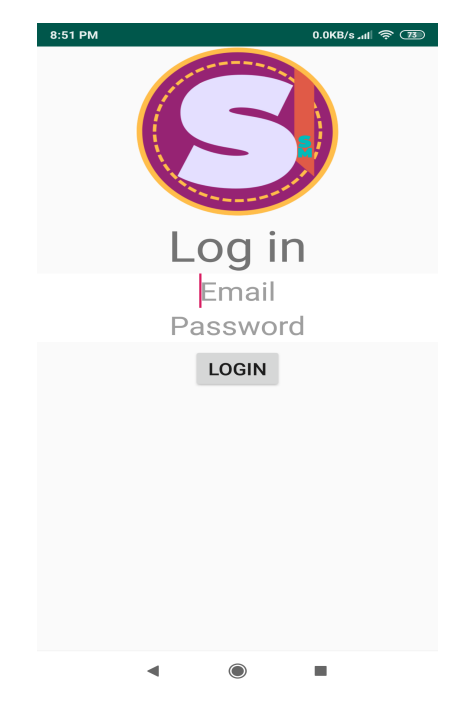

Figure 7: Log in

### 4.1.1 API

1. Bing word Correction API

2. Microsoft Azure VM API

# 5 Performance Requirements

The application will be fast as we know that the application will the send the messages to the cloud to detect if there is cyberbullying in the message or not. This process must never consume alot of time and we aim to make it in less than one second. Our application will use memory as the other freeware and cross-platform messaging service we estimate that it will use 100 MB as average usage.

# 6 Design Constraints

### 6.1 Standards Compliance

Our application will need an android device that is connected to the internet that we will install the application on it. And the application will be installed on the cloud.

### 6.2 Hardware Limitations

The phone must be at least 512 Ram also it must contain appropriate storage space to put the application. and it must be a smart phone.

### 6.3 others as appropriate

## 7 Other non-functional attributes

### 7.1 Security

The data between the user app and the host(Trained Model) Should be encrypted because it consists of Private Messages and also the login credentials for the user in our system should be highly encrypted.

### 7.2 Portability

The Software is going to be portable as it is going to be available for mobile environments and could make it support any platform as the core of the application is on a cloud and this application is just a client that sends the data for the core to process it.

### 7.3 Maintainability

Our Proposed Application should be maintainable as it learns its self from the previous wrong classifications by the help of the user feedback on miss-classified instances and also by the reporting of the user to the wrong classifications.

# 8 Preliminary Object-Oriented Domain Analysis

## 8.1 Inheritance Relationships

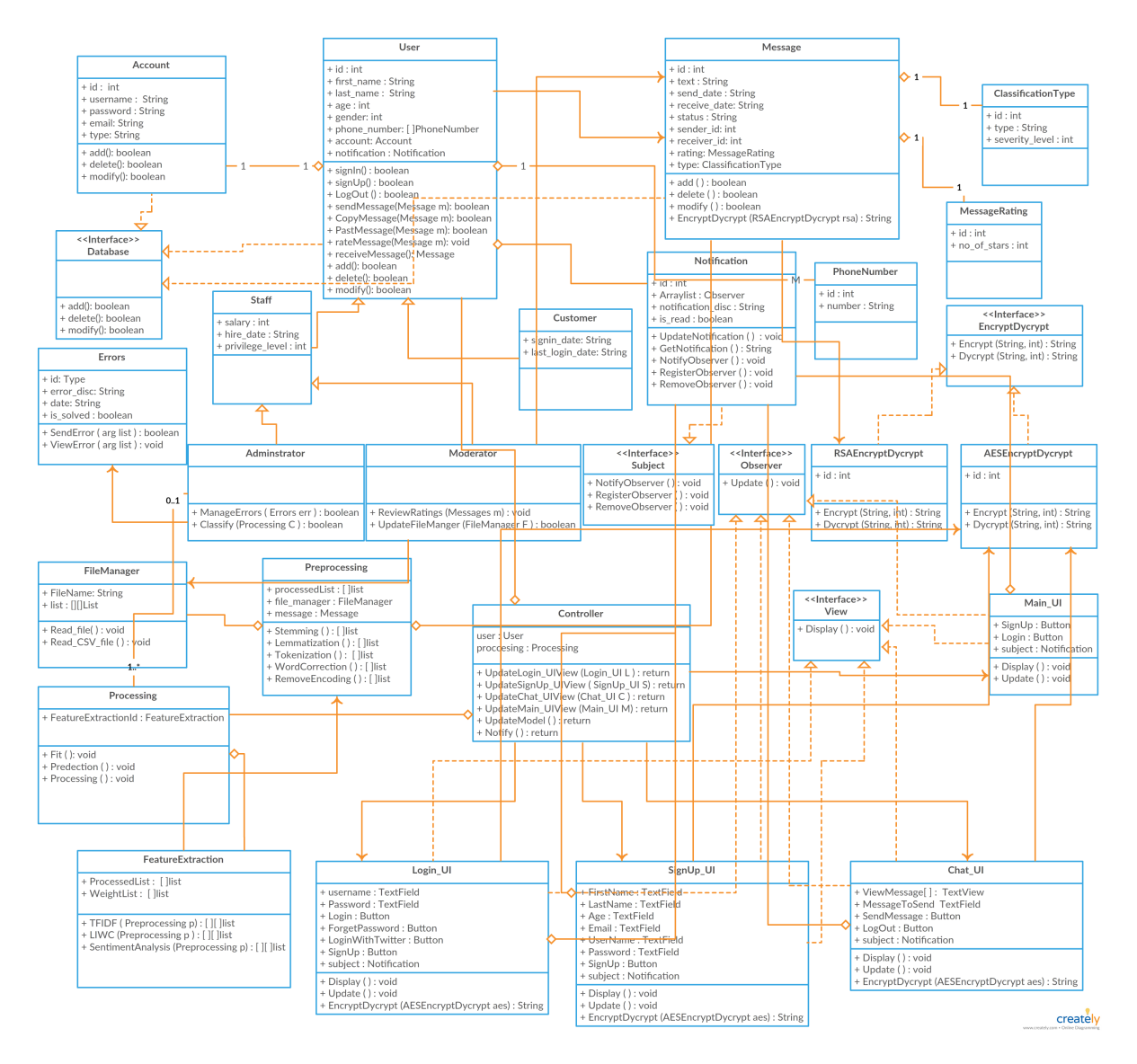

Figure 8: Class Diagram

### 8.2 Class descriptions

### 8.2.1 User Class

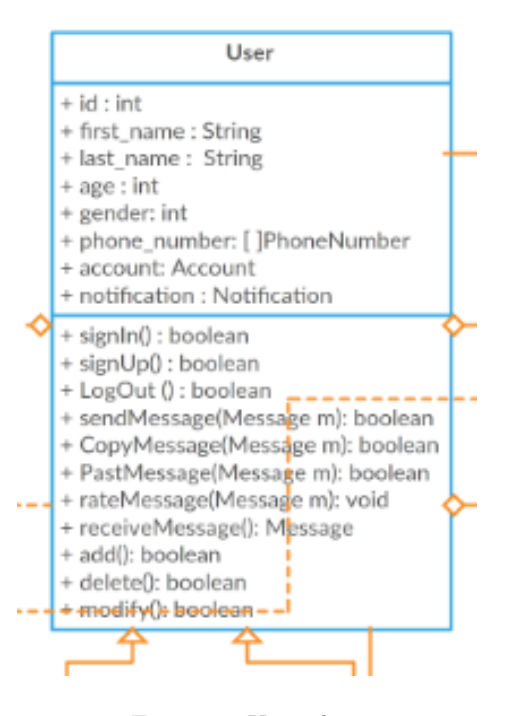

Figure 9: User class

Class name: User List of super classes: N/A List of sub classes: Administrator and customer. Purpose: this class is used hold user info inside it Collaborations: this class has account for security and has message as object in this class. Attributes : (a) int :id (b) string : firstName (c) string : lastName (d) string : email (e) account Account (f) Int : Gender (g) Int : Age (h) Int : Gender (i) Int : Age

(j) phonenumber[] : phonenumber

Operations :

(a) boolean sign in( ) : creates a session for the user to stay logged in through all pages

(c) void signUP ( ) : creates new user in the database

(d) boolean send message( ) : Send message to another user

(d) boolean Copy message( ) : Copy message to clipboard

(d) boolean Past message( ) : Past message from clipboard to UI

(e) Message Recicve Message( ) : Recive message from another user

(f) void Rating( ) : Rate the prectetage of bullying in mesaage from 1 to 5.

### 8.2.2 Customer Class

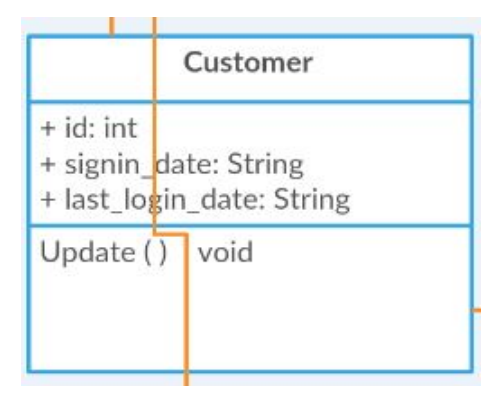

Figure 10: Customer class

Class name: Customer List of super Classes : (a) User List of sub Classes : N/A Purpose: this class is used hold Customer Date inside it Attributes (b) string: Sign in date (C) string Last sign Up date Operations :

### 8.2.3 Administrator Class

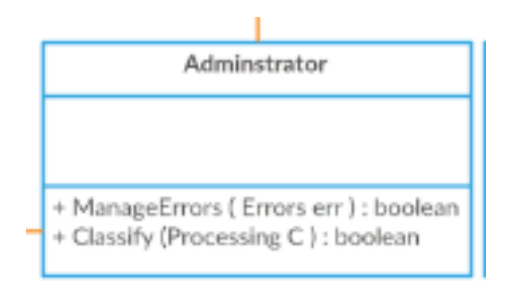

Figure 11: Adminestretor class

Class name: Administrator List of super Classes : (a) User List of sub Classes :  $\rm N/A$ Purpose: this class is used to do some function for the administrator Collaborations: Attributes Operations : (a) Boolean ManageErrors(Errors err) (b) Boolean Classify(Processing C)

### 8.2.4 Error Class

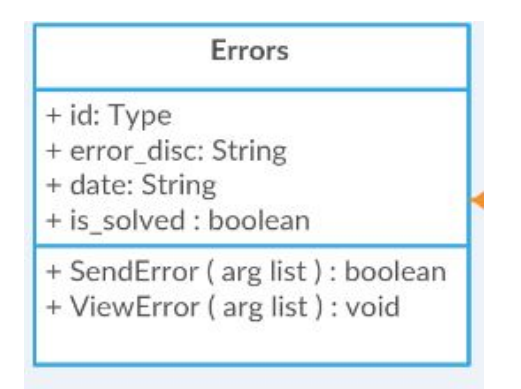

Figure 12: Error class

Class name: error List of super Classes : N/A List of sub Classes : N/A Purpose: this class is used for viewing errors and sending them. Collaborations: this class gives functions to the customer Class. Attributes (a) int : id (b) string : Error Disc (c) String: Date (d) Boolean : is solved Operations : (a) Boolean sendError( ) : Send Error to the admin (b) Void View Error() : View Error to user.

### 8.2.5 Notification Class

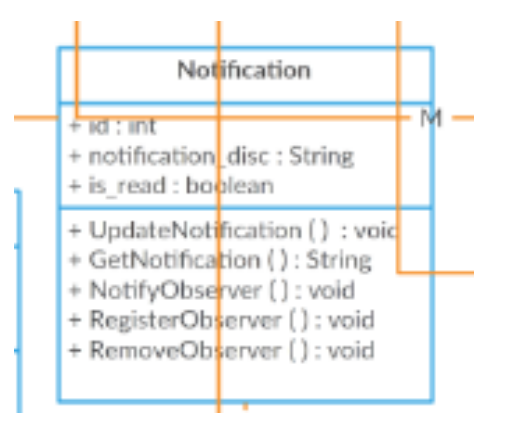

Figure 13: Notification class

Class name: notification List of super Classes : N/A List of sub Classes: N/A Purpose: Sending notifications to the users. Collaborations: this class will be aggregated from class user Attributes (a) int : id (b) Arraylist : observers (c) string : Notification Disc (d) Boolean : is Read Operations (a)Notify observer( ) (b)Register observer() (c)Remove observer() (d)UpdateNotification() (e)GetNotification()

### 8.2.6 Phone Number Class

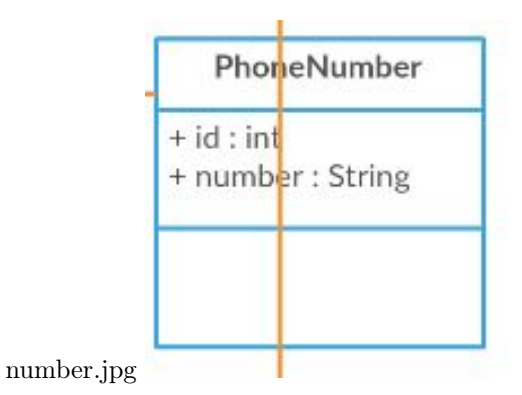

Figure 14: Phone Number

Class name : PhoneNumber List of Superclasses : User List of Subclasses : N/A Purpose : hold the numbers of all users Collaborations : Inheritance from class User , Association with class Database Attributes : (a) int:id (b) String:number (c) int:UserId Operations : N/A Constraints : UserId is inherited from the User class properly as well as having the number correctly entered to be stored with no issues in the database

### 8.2.7 Processing class

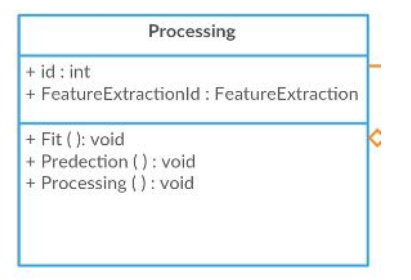

Figure 15: Processing class

Class name : Processing List of Superclasses : N/A List of Subclasses : (a) FeatureExtraction Purpose : First it holds the data being pushed from the FeatureExtraction class and then it's being classified as bullying or not Collaborations : (a) Aggregation from class FeatureExtraction Attributes :  $(a)$  int : id (b) FeatureExtraction : FeatureExtractionId Operations :  $(a) Fit()$ (b) Prediction()

(c) Processing()

Constraints : the array being pushed to the Processing class needs to be in correct values otherwise incorrect classification may occur.

### 8.2.8 File Manger Class

| FileManager                                            |  |
|--------------------------------------------------------|--|
| $+$ id: int<br>+ FileName: String<br>+ list : [][]List |  |
| + Read_file(): void<br>+ Read CSV file (): void        |  |

Figure 16: File Manager class

Class name : FileManager List of Superclasses : (a) Preprocessing List of Subclasses : N/A Purpose : deals with the dataset in order for it to be ready to be pushed to the Preprocessing class Collaborations : (a) Aggregates to Preprocessing Attributes : (a) int:id (b) String:FileName Operations : (a) CS() (b) readText() Constraints : The dataset has to be modified correctly to be transferred correctly to the preprocessing class

### 8.2.9 Preprocessing Class

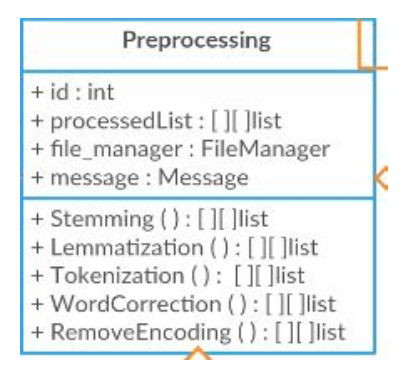

Figure 17: Preprocessing class

Class name : Preproceesing

List of Superclasses : N/A

List of Subclasses :

(a) FileManager

(b) FeatureExtraction

Purpose : the raw data being entered is being formatted and correctly analyzed and being prepared for feature extraction

Collaborations :

(a) Aggregation from FileManager

(b) Inheritance from FeatureExtraction

Attributes :

(a) int : id

(b) List : ProcessedList

(c) int : FileManagerId

Operations :

(a) Stemming()

(b) Lemmatization()

(c) Tokenization()

(d) WordCorrection()

(e) RemoveEncoding()

Constraints : data has to be passed on to the class with the correct formatting otherwise it would be useless from the beginning

### 8.2.10 Feature Extraction Class

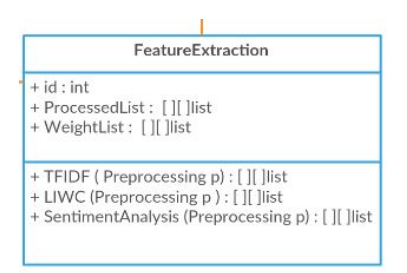

Figure 18: Feature Extraction class

Class name : FeaturExtraction

List of Superclasses :

(a) Preprocessing

List of Subclasses :

(a) Processing

Purpose : now that the data has been correctly formatted this class mostly deals with gathering information from the dull text and make it enriched with valuable meaning to be later passed on to the Processing phase

Collaborations :

(a) Inheritance from Preprocessing

(b) Aggregates to Processing

Attributes :

(a) int : id

(b) List : ProcessedList

(c) List : WeightList

Operations :

 $(a)$  TFIDF $()$ 

 $(b)$  LIWC $()$ 

(c) SentimentAnalysis()

Constraints : lists being passed from the preprocessing must be filled correctly and passed on with the correct formatting otherwise it would be difficult to extract meaningful values from the raw text being entered

### 8.2.11 Account Class

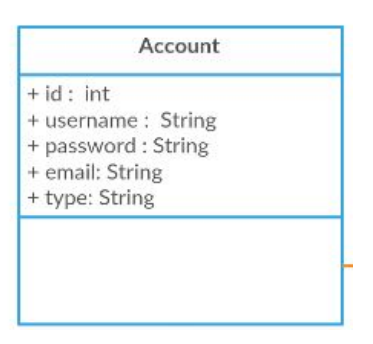

Figure 19: Account class

Class name : Account List of Superclasses : (a) User (b) Database List of Subclasses : N/A Purpose : It holds the account details of every user. Collaborations : (a) Aggregation to class User (b) Inhertance from class Databse Attributes : (a) int : id (b) String : username (c) String : password (d) String : email (e) String : type Operations : N/A

Constraints : nn

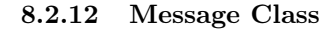

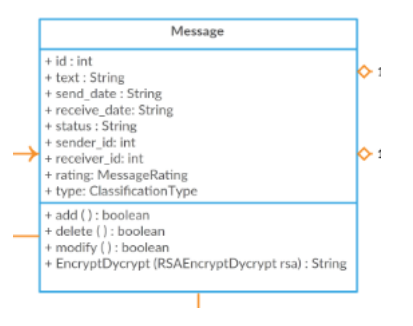

Figure 20: Message class

Class name : Message

List of Superclasses :

(a) Preprocessing

List of Subclasses :

(a) ClassificationType

(b) MessageRating

Collaborations :

(a) Aggregation from class Classification type

(b) Aggregation from class MessageRating

(c) Aggregation to class Preprocessing

Attributes :

(a) int : id

(b) String : text

(c) String : send-date

(d) String : recieve-data

(e) String : status

(f) int : sender-id

(g) int : reciever-id

(h) MessageRating : rating

(i) ClassificationType : type

Operations :

(a) boolean add ( )

(b) boolean delete ( )

(c) boolean modify ( )

(d) String EncryptDycrypt (RSAEncryptDycrypt rsa)

Constraints : nn

### 8.2.13 Message Rating Class

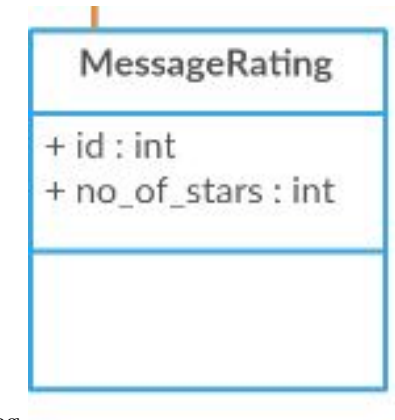

rating.jpg

Figure 21: Message Rating class

Class name : MessageRating List of Superclasses : (a) Message List of Subclasses :  $\rm N/A$ Collaborations : (a) Aggregation to class Message Attributes : (a) int : id (b) int : no-of-stars Operations : N/A Constraints : nn

### 8.2.14 Classification Type Class

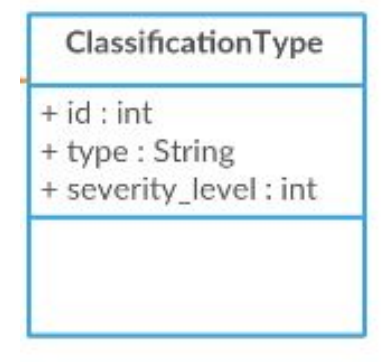

type.jpg

Figure 22: Classification Type class

Class name : ClassificationType List of Superclasses : (a) Message List of Subclasses : N/A Collaborations : (a) Aggregation to class Message Attributes : (a) int : id (b) String : type (c) int : severity-level Operations : N/A Constraints : nn

### 8.2.15 Login\_UI Class

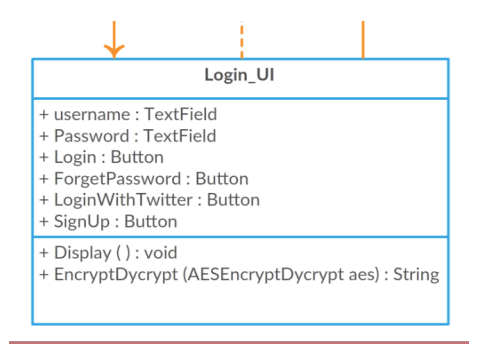

Figure 23: Login UI

1-Class name : Login\_UI 2-List of Superclasses : View, EncrypteDycrypte 3-List of Subclasses : None 4-Purpose : This class is used to login to your account 5-Collaborations : This class implements "View" interface to be able to draw all the views on the UI and it implements "EncrypteDycrypte" to encrypte and dycrypte Login information 6-Attributes : (a)TextField: username (b)TextField: Password (c)Button: Login (d)Button: ForgetPassword (e)Button: LoginWithTwitter (f)Button: SignUp (g)Notification: subject 7-Operations : (a) String EncryptDycrypt (AESEncryptDycrypt aes) (b) void Display() (C) void Update()

### 8.2.16 SignUp\_UI Class

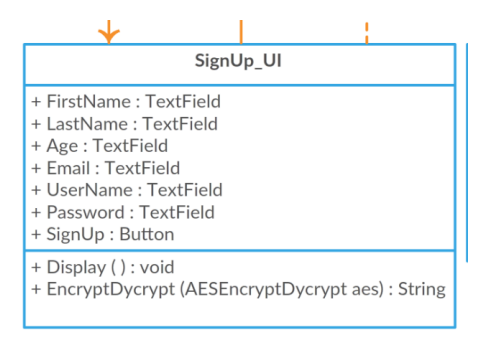

Figure 24: SignUp UI

- 1-Class name : SignUp\_UI
- 2-List of Superclasses : View, EncrypteDycrypte

3-List of Subclasses : None

4-Purpose : This class is used to Create your new account

5-Collaborations : This class implements "View" interface to be able to draw all the views on the UI and it implements "EncrypteDycrypte" to encrypte and dycrypte signUp information

6-Attributes :

- (a) TextField: FirstName
- (b) TextField: LastName
- (c) TextField: Age
- (d) TextField: Email
- (e) TextField: UserName
- (f) TextField: Password
- (g) Button: SignUp
- (h) Notification: subject

7-Operations :

- (a) String EncryptDycrypt (AESEncryptDycrypt aes)
- (b) void Display()
- (C) void Update()

### 8.2.17 Chat\_UI Class

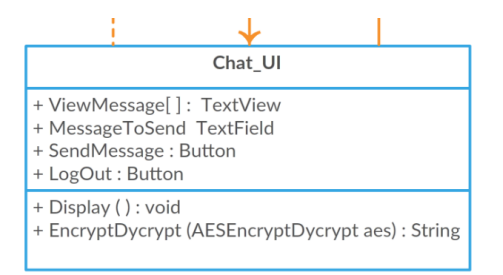

Figure 25: Chat UI

1-Class name : Chat\_UI

2-List of Superclasses : View, EncrypteDycrypte

3-List of Subclasses : None

4-Purpose : This class have the chat messages between two users

5-Collaborations : This class implements "View" interface to be able to draw all the views on the UI and it implements "EncrypteDycrypte" to encrypte and dycrypte all messages send and received

6-Attributes :

- (a)TextView: ViewMessage[]
- (b)TextField: MessageToSend

(c)Button: SendMessage

(d)Button: LogOut

(e)Notification: subject

7-Operations :

(a) String EncryptDycrypt (AESEncryptDycrypt aes)

(b) void Display()

(C) void Update()

### 8.2.18 Main\_UI Class

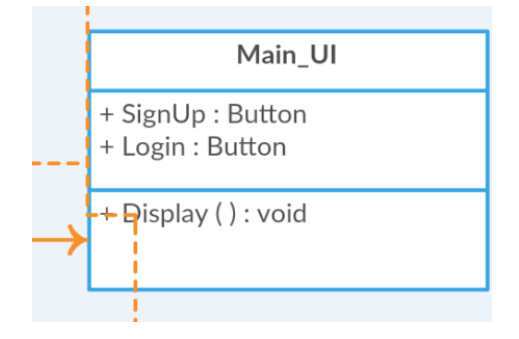

Figure 26: Main UI

1-Class name : Main\_UI 2-List of Superclasses : View 3-List of Subclasses : None 4-Purpose : This class is where the user choose either to login or signup 5-Collaborations : This class implements "View" interface to be able to draw all the views on the UI 6-Attributes : (a)Button: SignUp (b)Button: Login (c)Notification: subject 7-Operations : (a) void Display() (b) void Update()

8.2.19 Controller Class

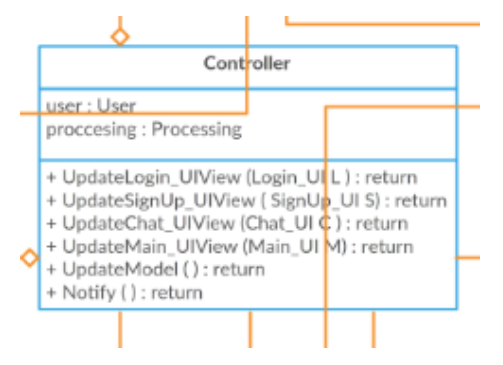

Figure 27: Controller

1-Class name : Controller 2-List of Superclasses : None 3-List of Subclasses : None 4-Purpose : This Class regulates the communication between models and views 5-Collaborations : 6-Attributes : (a)User: user (a)Processing: processing 7-Operations : (a)void UpdateLogin\_UI(Login\_UI L) (b)void UpdateSignUp\_UI(SignUp\_UI S) (c)void UpdateChat\_UI(Chat\_UI C) (d)void UpdateMain\_UI(Main\_UI M) (e)void UpdateModel()

### 8.2.20 RSAEncryptDycrypt Class

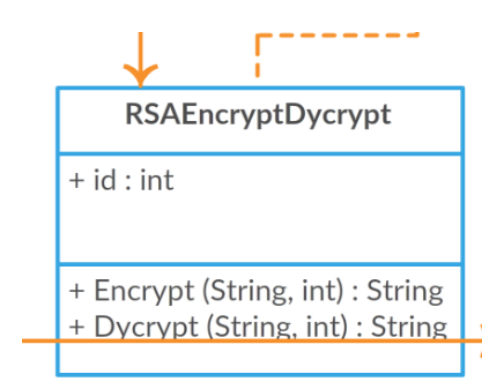

Figure 28: RSA

1-Class name : RSAEncryptDycrypt

2-List of Superclasses : EncryptDycrypt

3-List of Subclasses : None

4-Purpose :This class implements the RSA Encryption and Dycryption algorithm

5-Collaborations : The class implements "EncryptDycrypt" interface

6-Attributes :

 $(a)$ id : int

7-Operations :

(a)String Encrypt (String txt,int value)

(b)String Dycrypt (String txt,int value)

### 8.2.21 AESEncryptDycrypt Class

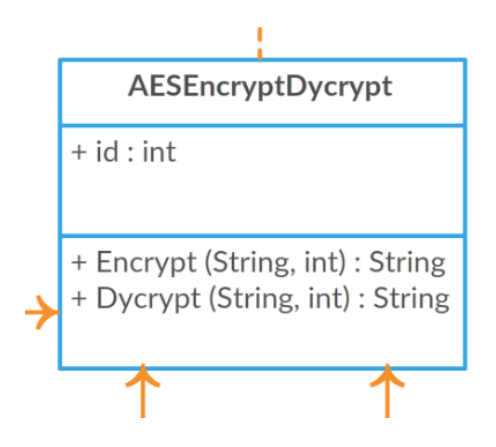

Figure 29: AES

1-Class name : AESEncryptDycrypt 2-List of Superclasses : EncryptDycrypt 3-List of Subclasses : None 4-Purpose : This class implements the AES Encryption and Dycryption algorithm 5-Collaborations : The class implements "EncryptDycrypt" interface 6-Attributes :  $(a)$ id : int 7-Operations : (a)String Encrypt (String txt,int value) (b)String Dycrypt (String txt,int value)

8.2.22 Staff Class

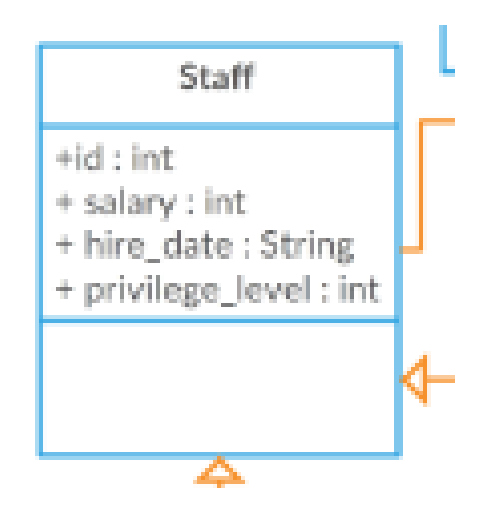

Figure 30: Staff

1-Class name : Staff 2-List of Superclasses : User 3-List of Subclasses : Administrator,Moderator 4-Purpose : This class holds the common information of working staff 5-Collaborations : The class extends "User" class 6-Attributes : (a)salary : int (b)hire\_date : String (c)privilege\_level : int 7-Operations :

8.2.23 Moderator Class

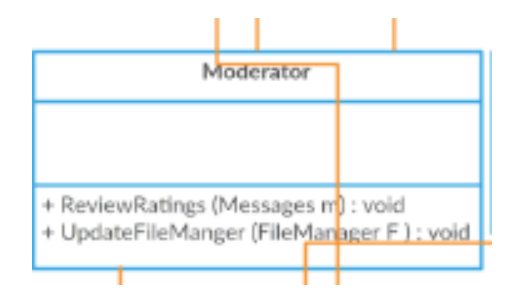

Figure 31: Moderator

1-Class name : Moderator 2-List of Superclasses : Staff,User 3-List of Subclasses : 4-Purpose : This class has some functions that Moderators use 5-Collaborations : The class extends "Staff" class 6-Attributes : 7-Operations : (a) void ReviewRatings(Messages m) (b) Boolean UpdateFileManger(FileManger F)

# 9 Operational Scenarios

### 9.1 Use Case

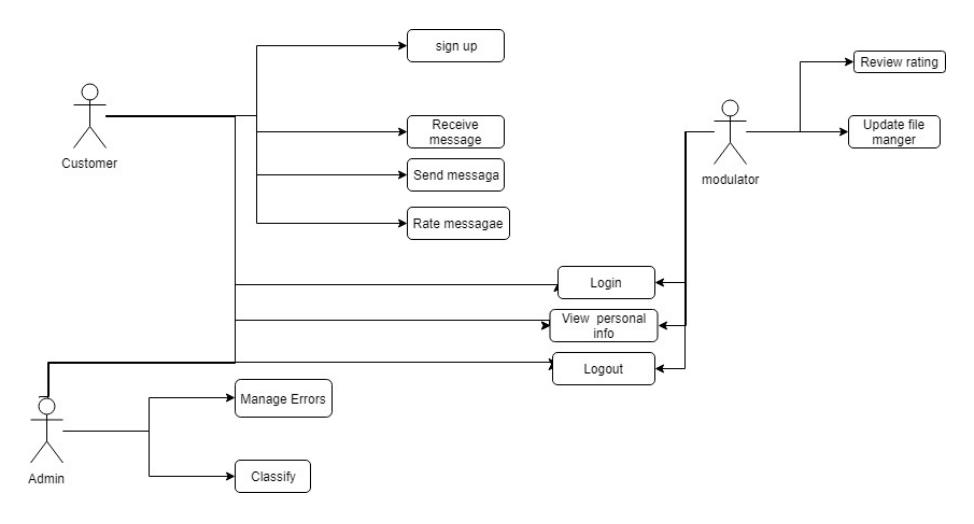

#### Figure 32: AES

Our operational scenario is as follows, we have a ready made dataset imported from kaggle website containing messages and their their weights, the dataset does appear to be labeled and supervised by the people who made it, first step is importing the dataset properly into our system and reading each message and value correctly in order for it to enter the preprocessing successfully, the dataset is now labeled and divided correctly in order for it to be entered to the feature extraction, in this phase meaningful values and expressions are extracted from each sentence and then passed on to the classifiers in order to come up with their classification whether it's cyber-bullying or not. Moving on to what will be implemented in the system. Which is having the user himself rate the messages that we have discovered as cyberbullying and then send that feedback to us for re-visioning, if its a match then we are doing something right, if not, then that message will be sent back once again from the developers back to the training phase with a new classification for it and adapting the results to meet the users intended results. Yes there may be some issues here and there when it comes to user miss usage but it's a part we are willing to handle with care.

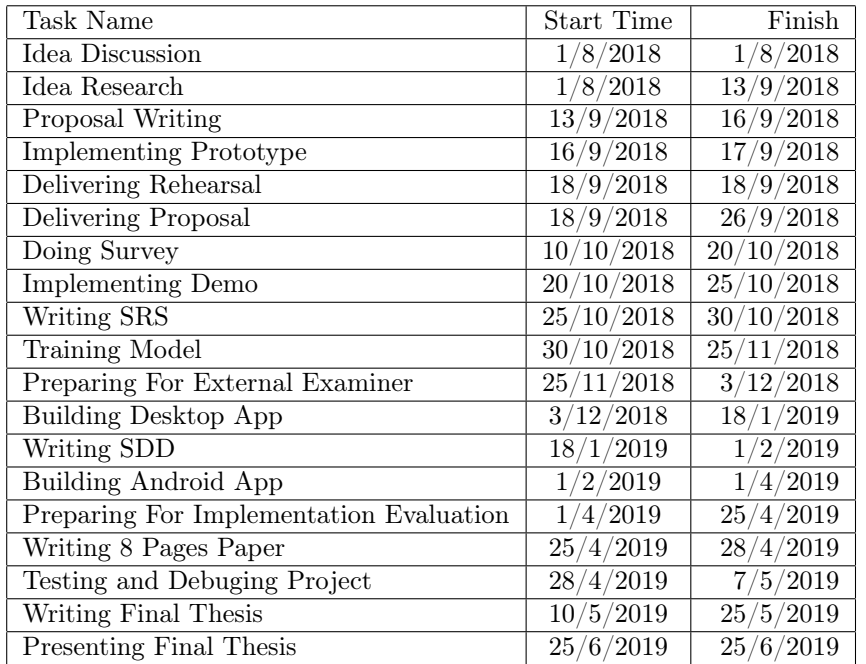

# 10 Preliminary Schedule Adjusted

# 11 Preliminary Budget Adjusted

Google Machine Learning engine 0.7usd/h

# 12 Appendices

### 12.1 Definitions, Acronyms, Abbreviations

Software delivery lifecycle (SDLC)

## 12.2 Collected material

N/A

# 13 References

References